LEARNING AID

## **Programm Learning AID 2024 | Tag 1 (Montag, 2. September)** Stand: 30.08.2024

Änderungen vorbehalten.

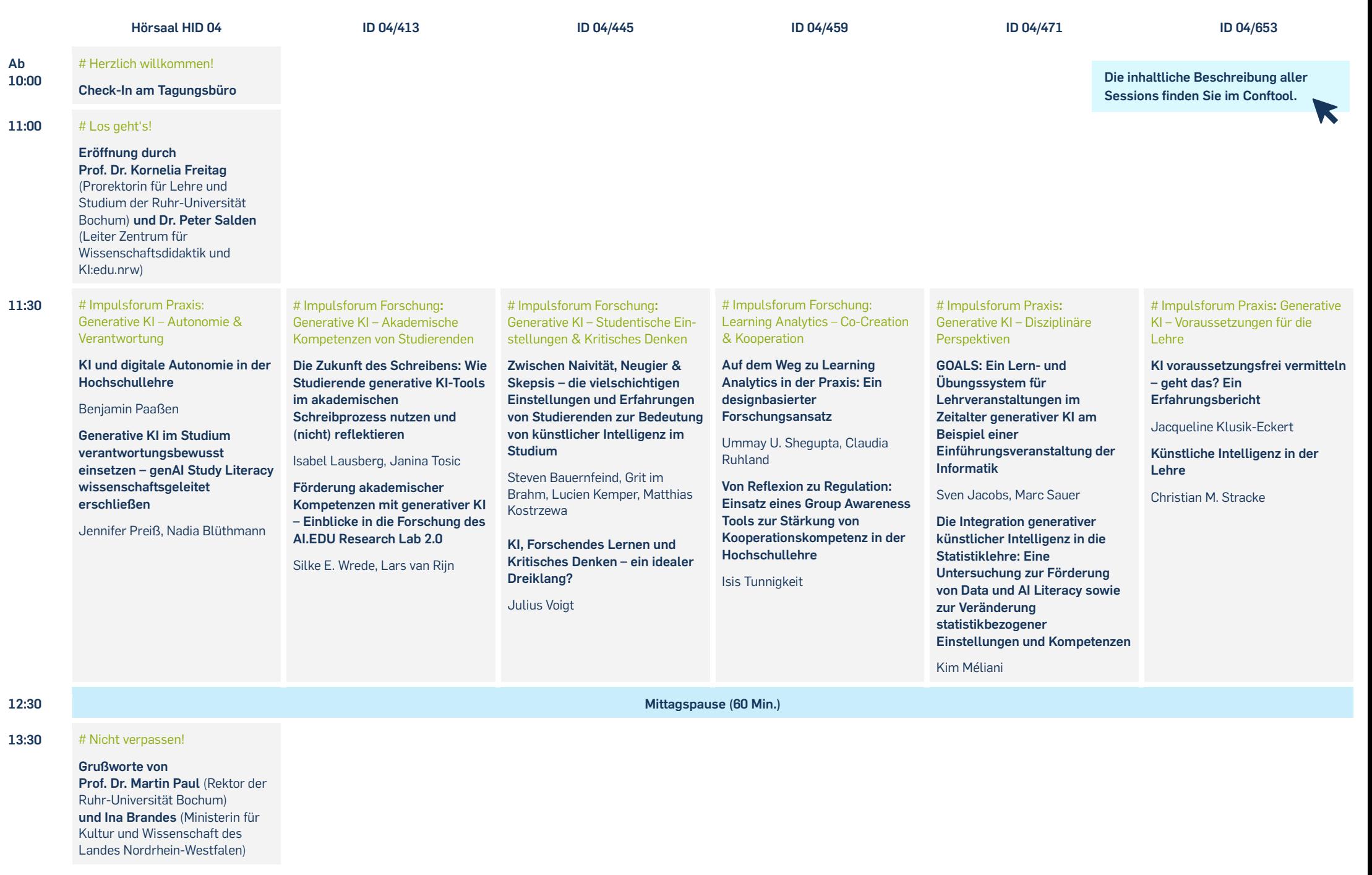

LEARNING AID

## Programm Learning AID 2024 | Tag 1 (Montag, 2. September) Stand: 30.08.2024

Änderungen vorbehalten.

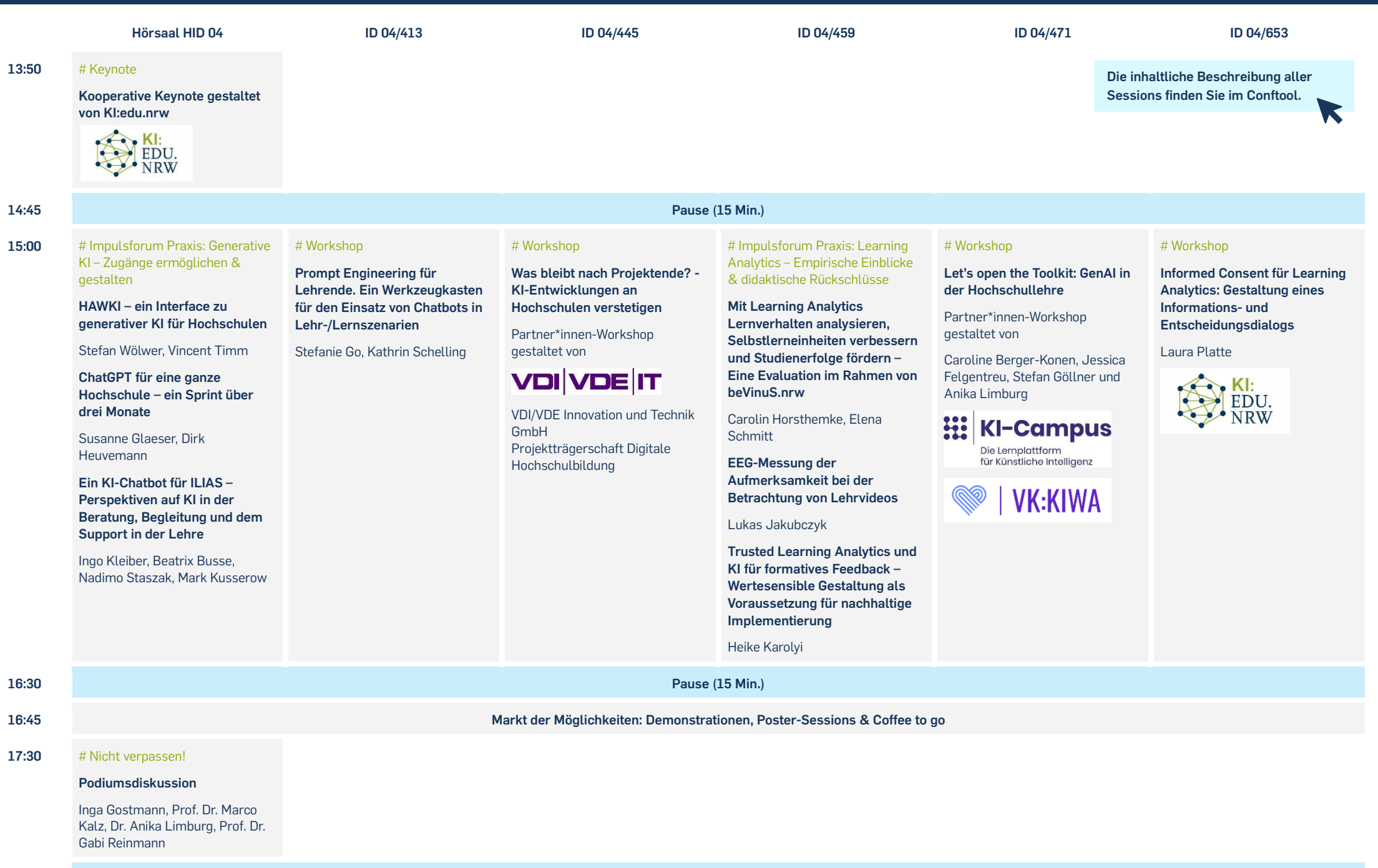

**18:45 Get-Together in der Roten Bete**

LEARNING AID

## **Programm Learning AID 2024 | Tag 2 (Dienstag, 3. September)** Stand: 30.08.2024

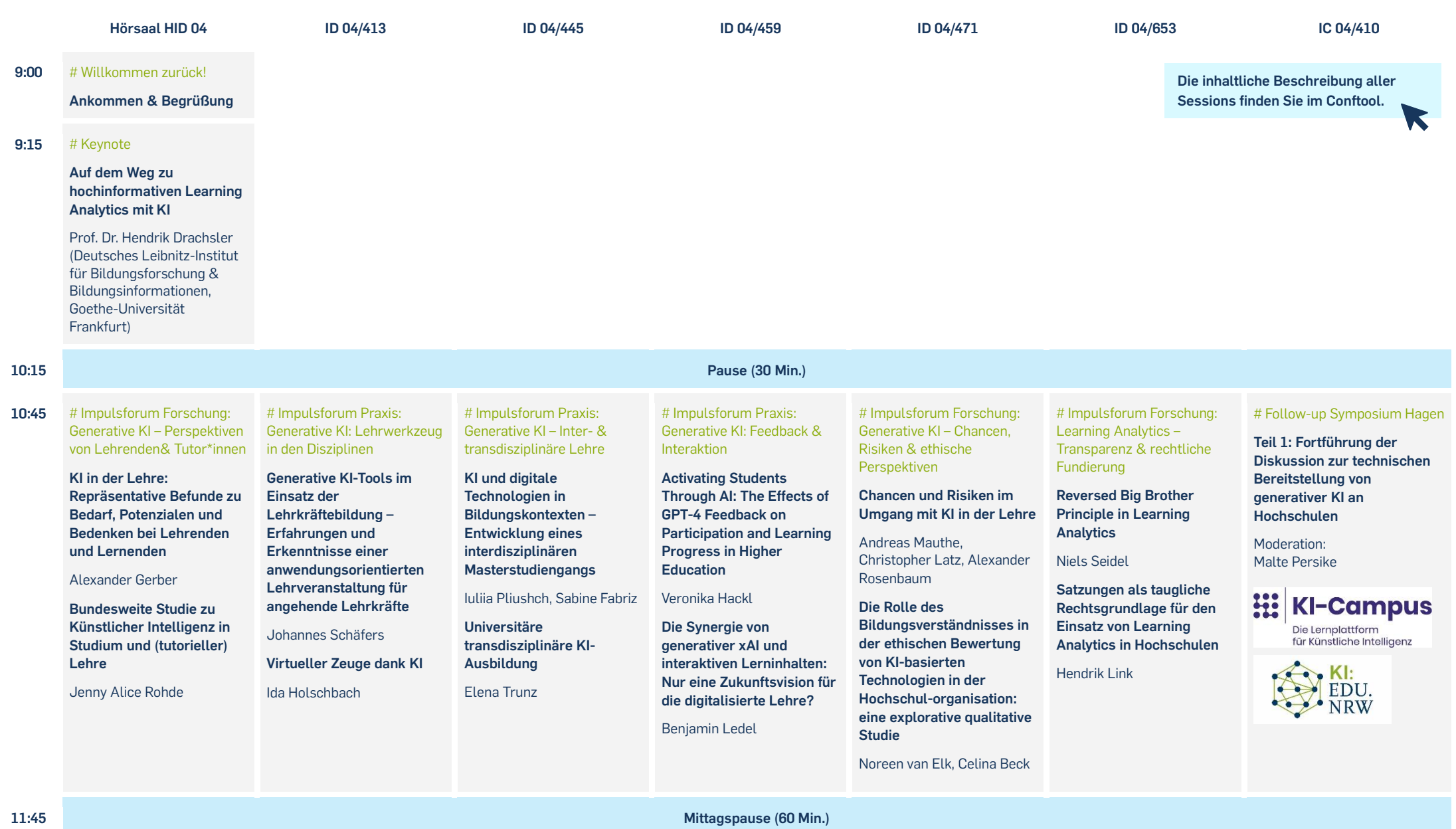

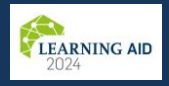

## **Programm Learning AID 2024 | Tag 2 (Dienstag, 3. September)** Stand: 30.08.2024

Änderungen vorbehalten.

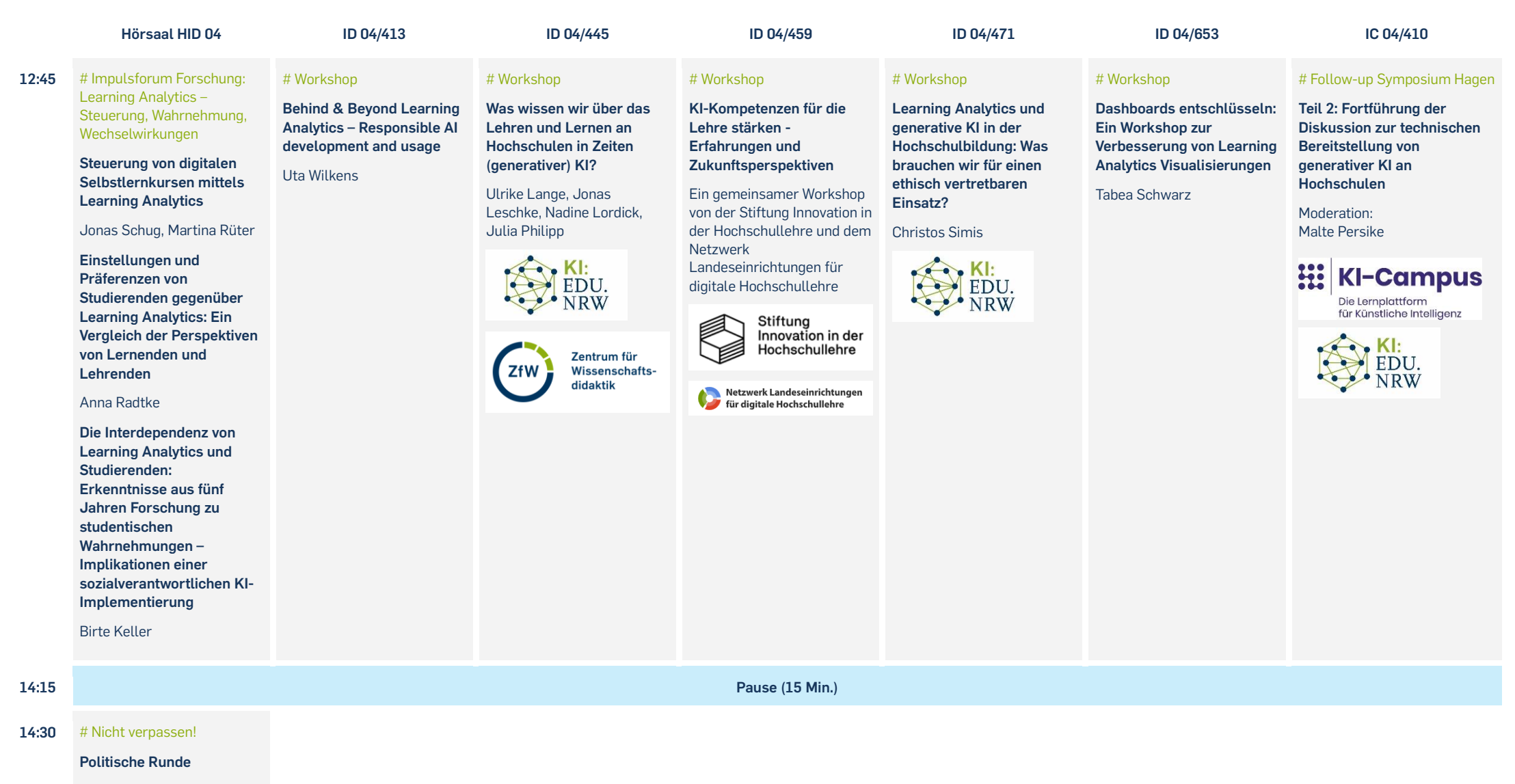

Dr. Stefan Drees (MKW NRW), Peter Greisler (BMBF), Prof. Dr. Evelyn Korn (StIL), Martin Wan (HFD)

**15:30** # Gute Heimreise**!**

**Tagungsabschluss**

K